41. Які існують методи типового проектування?

42. Охарактеризуйте елементний метод проектування, його переваги і недоліки.

43. Охарактеризуйте підсистемний метод проектування, його переваги і недоліки. Наведіть приклади функціональних ППП?

44. Які основні потоки і компоненти ППП при проектуванні на основі параметричної настройки?

45. Які роботи виконуються при проектуванні за допомогою параметричної настройки?

46. Як здійснюється конфігурація ІС на основі модельноорієнтованої технології?

47. Які компоненти включає модель підприємства?

48. Які стадії виконуються при модельно-орієнтованому проектуванні? Який їх зміст?

# **5. Індивідуальні навчально-дослідні завдання та методичні рекомендації до їх виконання**

**Мета індивідуальної навчально-дослідної роботи** – сформувати навички розроблення моделей для планування й управління проектом.

**Тема індивідуального навчально-дослідного завдання (ІНДЗ) –** "Мережне планування та управління проектом".

## **Завдання**

- 1. Побудувати мережний графік.
- 2. Розрахувати характеристики мережного графіка.

3. Побудувати діаграму Гантта, використовуючи характеристики мережного графіка.

4. Побудувати діаграму Гантта, використовуючи обмеження про початок і закінчення робіт.

Література, яку рекомендується використовувати при виконанні індивідуальної навчально-дослідної роботи: основна [2; 7; 9; 10], додаткова [15].

## **5.1. Мережне планування й управління**

**Система мережного планування й управління (СМПУ)** – це система планування і управління цілого комплексу завдань у різних областях людської діяльності з використанням мережних графіків. Методи мережного планування дозволяють розв'язати як прямі, так і зворотні завдання. В якості математичної моделі виступає мережна модель.

Мережне планування й управління включає 3 етапи.

**1 етап – структурне планування**. Визначаються роботи, їх тривалість і взаємозв'язок. Будується мережний графік.

Структурне планування починається з розбиття проекту на певні операції, для яких визначається тривалість. Потім будується мережний графік, який представляє взаємозв'язки робіт проекту. Це дозволяє детально аналізувати всі роботи і вносити поліпшення у структуру проекту ще до початку його реалізації.

**2 етап – календарне планування**. Визначається критичний шлях, критичні роботи, їх параметри. Будується календарний графік.

Календарне планування передбачає побудову календарного графіка, в якому визначаються моменти початку і закінчення кожної роботи та інші часові характеристики мережного графіка. Це дозволяє, зокрема, виявляти критичні роботи, яким необхідно приділяти особливу увагу, щоб закінчити проект у директивний термін. Під час календарного планування визначаються часові характеристики всіх робіт з метою проведення оптимізації мережної моделі, яка покращує ефективність використання певних ресурсів.

**3 етап – оперативне управління**. Виконується періодичний контроль і аналіз отриманої інформації про виконання завдань та вироблення управлінських рішень.

Для оперативного управління використовуються мережний і календарний графіки, на основі яких періодично складаються звіти про хід виконання проекту. При цьому мережна модель може піддаватися

217

оперативному коректуванню, внаслідок чого розроблятиметься новий календарний план решти частини проекту.

## **5.2. Рекомендації до виконання ІНДЗ**

## *5.2.1. Структурне планування*

На етапі структурного планування взаємозв'язок робіт і подій зображується за допомогою мережного графіка.

**Мережна модель** – це план виконання комплексу взаємопов'язаних завдань. Графічно мережна модель зображується у вигляді мережного графіка. **Мережний графік** – це графічне зображення різних робіт і взаємозв'язків між ними.

Основні елементи мережної моделі – це роботи і події.

Для розробки мережних графіків можуть застосовуватися підходи:

1) підхід з позначенням робіт на стрілках графіка;

2) підхід з позначенням робіт у вузлах (блоках) графіка.

Далі викладається перший підхід, оскільки він забезпечує більш простий механізм для переходу від мережної моделі до діаграми Ганта і навпаки.

Основними поняттями мережних моделей є поняття події і роботи.

**Робота** – це деякий процес або дія, що приводить до досягнення певного результату і вимагає витрат яких-небудь ресурсів, має протяжність у часі. Тривалість виконання робіт вимірюється в одиницях часу: годинах, днях, тижнях, місяцях тощо. Роботи можуть мати також і кількісні показники, які характеризують трудомісткість, вартість, матеріальні ресурси і т. д. Роботи позначаються стрілками, які з'єднуються між собою за допомогою кружків (подій). Часові і кількісні оцінки проставляються зазвичай над і під стрілками.

За кількістю часу, що витрачається, робота може бути:

а) дійсною, тобто що вимагає витрати часу;

б) фіктивною, тобто такою, що не вимагає витрат часу і становить зв'язок між якими-небудь роботами: передача змінених вимог від керівника проекту до програміста, здача техноробочого проекту керівникові проекту тощо.

**Подія –** момент часу, коли починаються роботи, або завершуються одні роботи й починаються інші, або завершуються роботи. Подією є

результат проведених робіт і, на відміну від самих робіт, не має протяжності в часі. Наприклад, технічне завдання підписане, комплектуючі поставлені, тестування виконане і т. д. Подія має подвійне значення. Для всіх попередніх робіт вона є закінченим звершенням, а для подальших робіт – початковим пунктом їх виконання.

Розрізняються такі види подій мережного графіка:

**висхідна подія** – результат, відносно якого умовно припускається, що він не має попередніх робіт;

**завершальна подія** – результат, відносно якого припускається, що за ним не слідує жодна робота; це і є кінцевою метою виконання всього комплексу робіт або рішенням завдання;

**проміжна подія**, або **просто подія**, – це будь-який результат, що досягається, у виконанні однієї або декількох робіт, що дає можливість почати наступні роботи;

**початкова подія** – подія, що безпосередньо передує даній конкретній роботі;

**кінцева подія** – подія, що безпосередньо слідує за даною роботою. **Основні правила розробки мережного графіка**.

1. Всім подіям привласнюється певний номер, який проставляється зазвичай усередині кружка. Таким чином, початок і закінчення будь-якої роботи описуються парою подій: початковою і кінцевою (рис. 5.1). У загальному випадку початкова (передуюча) подія позначається буквою i, а кінцева (наступна) подія – буквою j, робота в цьому випадку позначається як (i-j).

i j Робота (i-j)

Рис. 5.1. **Приклад роботи**

2. Роботи, що виходять з деякої події, не можуть початися доти, доки не будуть завершені всі роботи, що входять в цю подію (рис. 5.2).

3. Висхідна подія не має попередніх їй подій, тобто з неї починається проект. Висхідна подія – це момент початку виконання комплексу робіт. Вона не є результатом попередніх робіт, тому в неї не входить жодна стрілка. Висхідній події зазвичай привласнюють номер 1. Завершальна подія не має наступних подій і відображає кінцеву мету проекту. До особливостей завершальної події відноситься те, що вона свідчить про закінчення всіх робіт і тому не має жодної подальшої роботи. З цієї події не виходить жодної стрілки. На мережному графіку рекомендується мати лише одну початкову і лише одну завершальну подію (рис. 5.3).

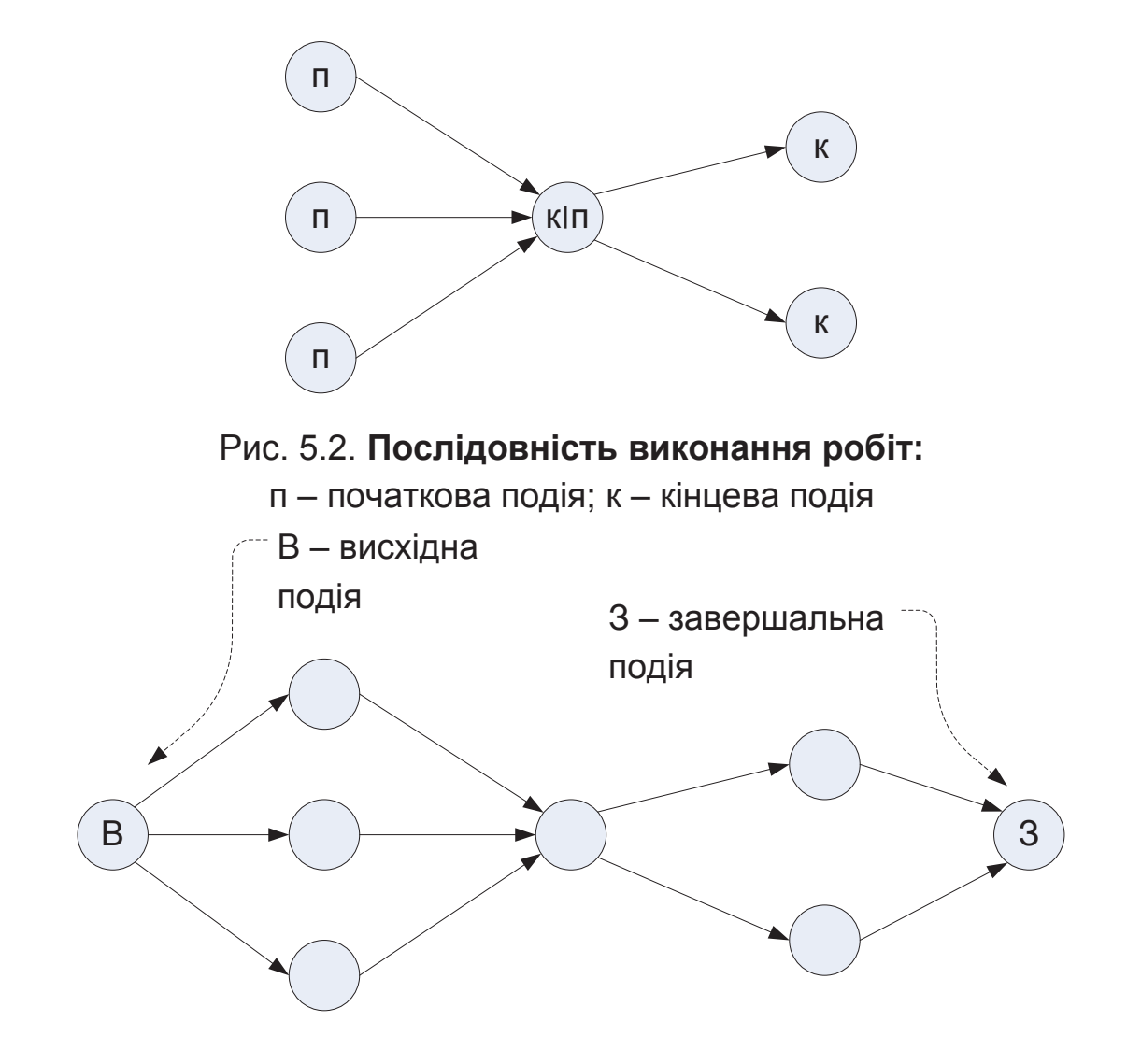

Рис. 5.3. **Висхідна і завершальна подія мережного графіка**

4. Довжина стрілки не залежить від часу виконання роботи (рис. 5.4).

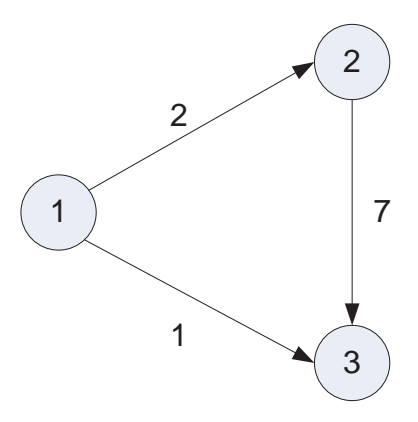

## Рис. 5.4. **Різна тривалість робіт, позначена стрілками однакової довжини**

5. Стрілка не обов'язково повинна бути прямолінійним відрізком (рис. 5.5).

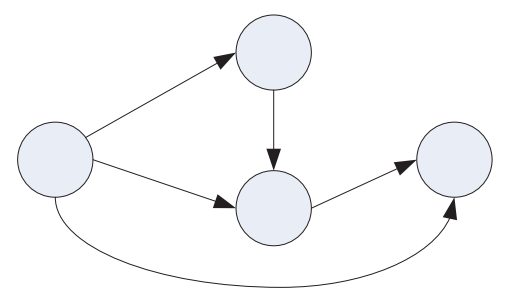

Рис. 5.5. **Криволінійна стрілка**

6. Для позначення дійсних робіт використовуються суцільні стрілки, а для фіктивних – пунктирні (рис. 5.6).

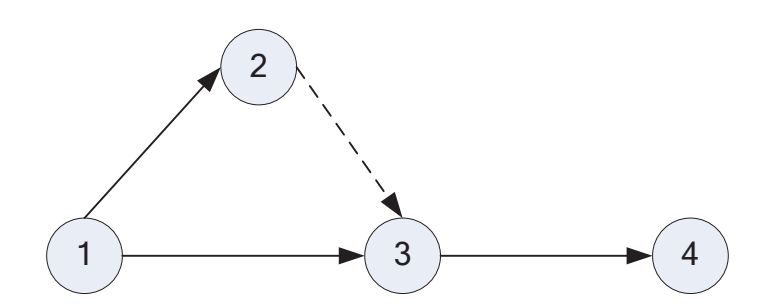

Рис. 5.6. **Дійсні і фіктивні роботи**

7. Кожна робота повинна бути представлена лише однією стрілкою.

8. Не повинно бути робіт, що мають однакове позначення (код).

9. Не повинно бути паралельних робіт між одними й тими ж подіями, для відображення такої ситуації використовують фіктивні роботи (рис. 5.7).

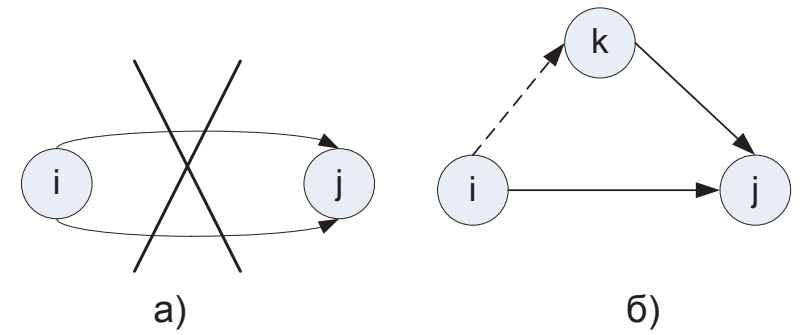

Рис. 5.7. **Паралельні роботи між двома подіями а) розв'язують за допомогою фіктивної роботи б)**

10. Слід уникати перетину стрілок (рис. 5.8).

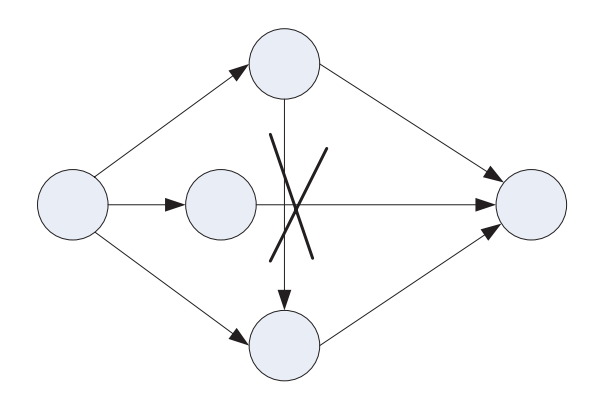

Рис. 5.8. **Перетин стрілок**

11. Не повинно бути стрілок, направлених справа наліво (рис. 5.9).

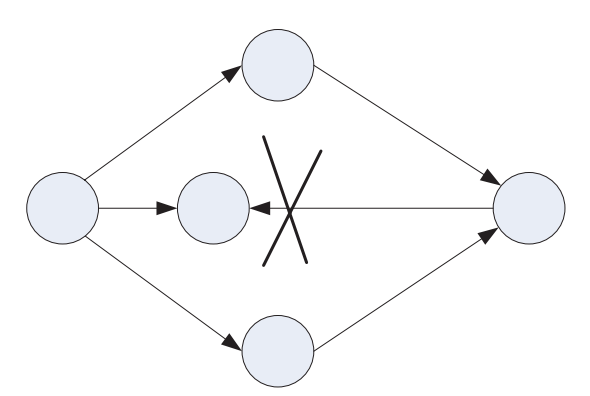

Рис. 5.9. **Стрілка справа наліво**

12. Номер початкової події повинен бути менше номера кінцевої події (рис. 5.10).

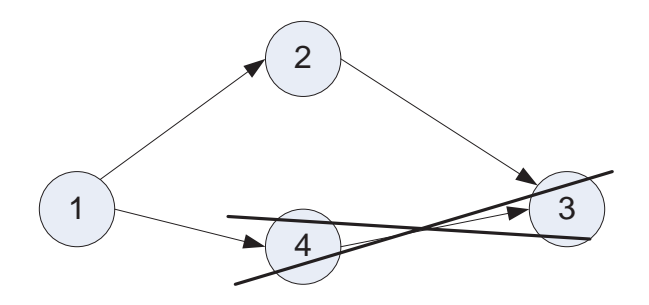

Рис. 5.10. **Неправильна нумерація подій**

13. Не повинно бути висячих ("хвостових") подій, крім початкової, яким не передує хоча б одна робота (рис. 5.11).

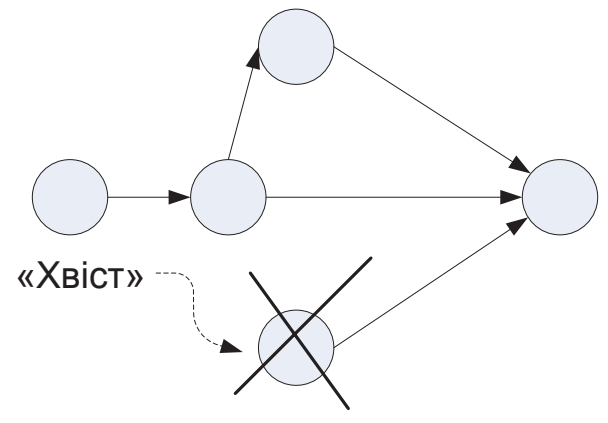

Рис. 5.11. **Висяча подія**

14. Не повинно бути тупикових подій (крім завершальної події), з яких не виходить жодної роботи (рис. 5.12).

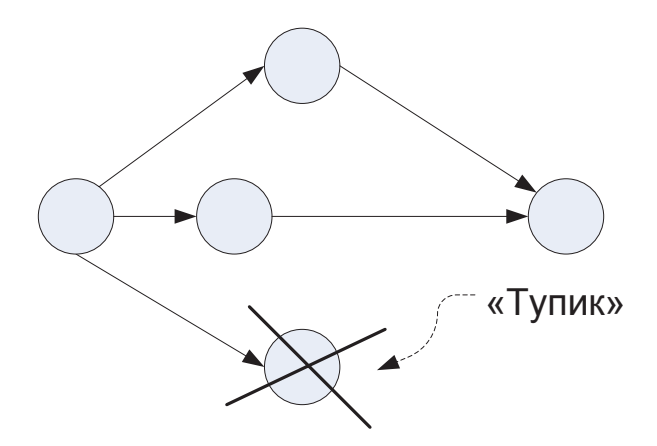

Рис. 5.12. **Тупикова подія**

15. Не повинно бути циклів (рис. 5.13).

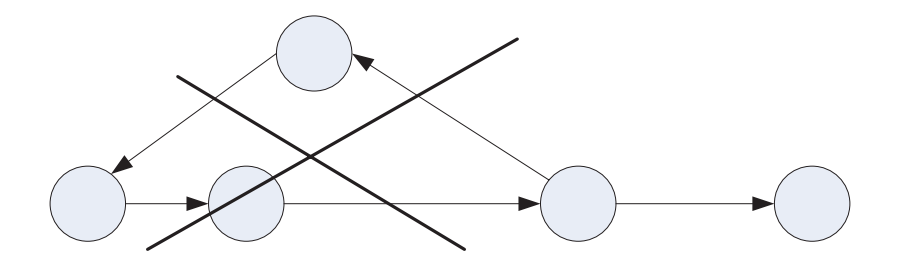

Рис. 5.13. **Цикл на мережному графіку**

Оскільки роботи, що входять у проект, можуть бути логічно пов'язані одна з одною, то необхідно завжди перед побудовою мережного графіка дати відповіді на такі запитання:

Які роботи потрібно завершити безпосередньо перед початком даної роботи?

Які роботи повинні безпосередньо слідувати після завершення даної роботи?

Які роботи можуть виконуватися одночасно з даною роботою?

#### **Приклад виконання завдання**

**Завдання 1.** Компанія розробляє проект інформаційної системи. Початкові дані за основними роботами проекту подані в табл. 5.1. Побудувати мережний графік проекту.

Таблиця 5.1

#### **Початкові дані для проекту**

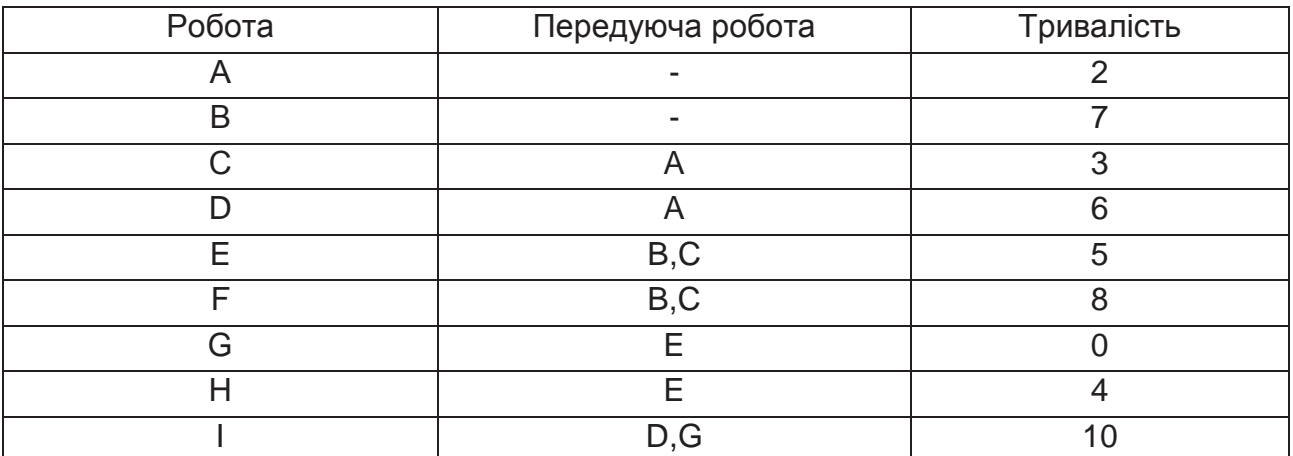

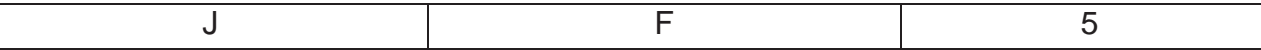

#### *Розв'язання завдання 1*

Побудова мережного графіка виконується в такій послідовності:

1) визначається перелік робіт, їх тривалість і взаємозв'язки;

2) будується мережний графік.

Перелік робіт, їх взаємозв'язки і тривалість наведені в табл. 5.1.

Мережний графік будують зліва направо: висхідна подія розташовується з лівого боку, а завершальна – з правого. Нумерація подій виконується зліва направо, починається з початкової і закінчується завершальною подією. Для будь-якої роботи подія, що їй передує, розташована лівіше і має менший номер порівняно з подією, що завершує цю роботу. Роботи, в яких немає попередніх робіт, розташовуються на початку мережі.

Мережний графік будуватимемо послідовно, починаючи з першого і закінчуючи останнім рядком з табл. 5.1.

Починають будувати мережний графік з висхідної події, яка має номер 1 і яку розташовують ліворуч. З цієї події виходять роботи, що не мають попередників (рис. 5.14). У даному прикладі це роботи А і В (див. табл. 5.1).

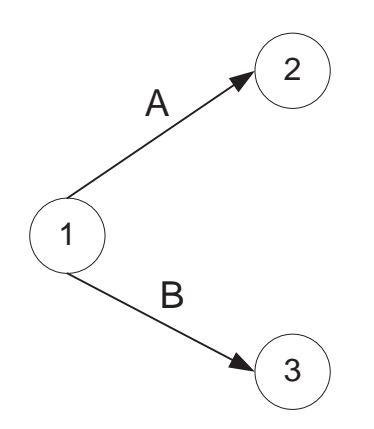

Рис. 5.14. **Початок побудови мережного графіка**

І робота С, і робота D виконуються після закінчення роботи А, тому вони виходять з однієї події з номером 2. Робота Е слідує за роботами В і С. Тому роботи В і С завершуються однією кінцевою подією з номером 3. Аналогічно робота F починатиметься подією з номером 3, яка, у свою чергу, є кінцевою для робіт В і С (рис. 5.15).

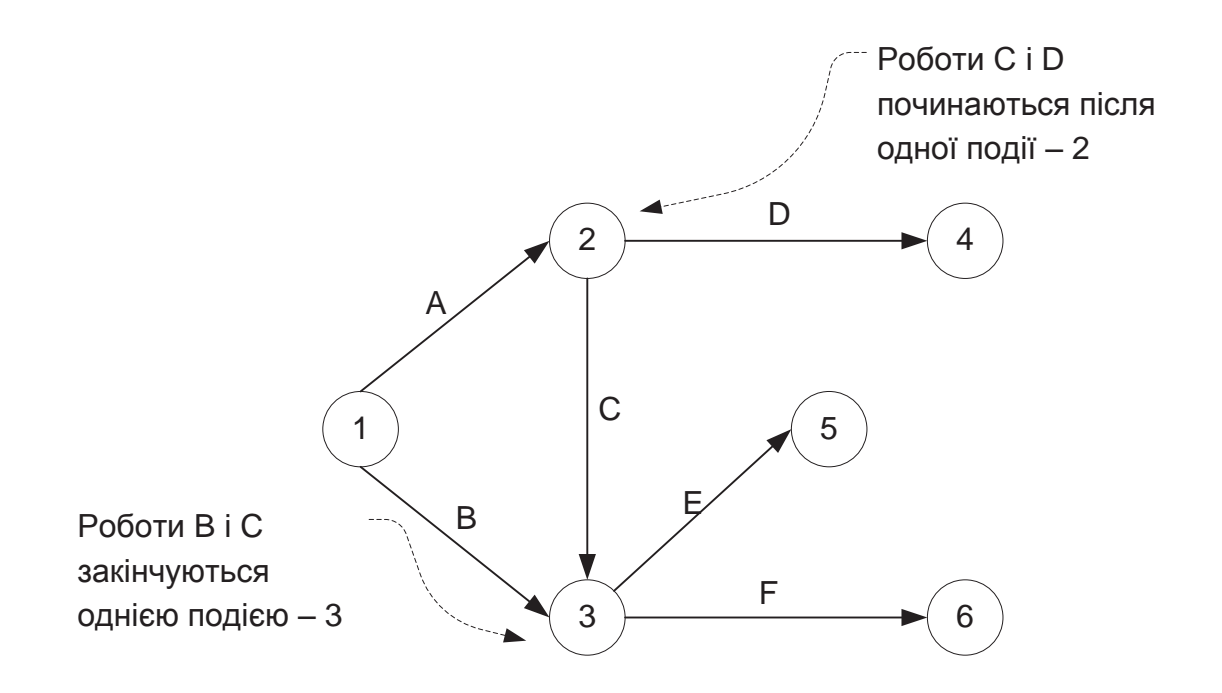

Рис. 5.15. **Побудова наступних робіт у мережному графіку**

Після роботи Е виконуються дві роботи: G і H. Тому в них одна початкова подія має номер 5. Робота І виконується після закінчення робіт D і G. Тому роботи D і G закінчуються однією подією з номером 4. Робота J слідує за роботою F, тому її початковою подією буде подія 6. Роботи H, I, J не мають наступних робіт, тому для них кінцевою подією буде одна завершальна подія з номером 7 (рис. 5.16).

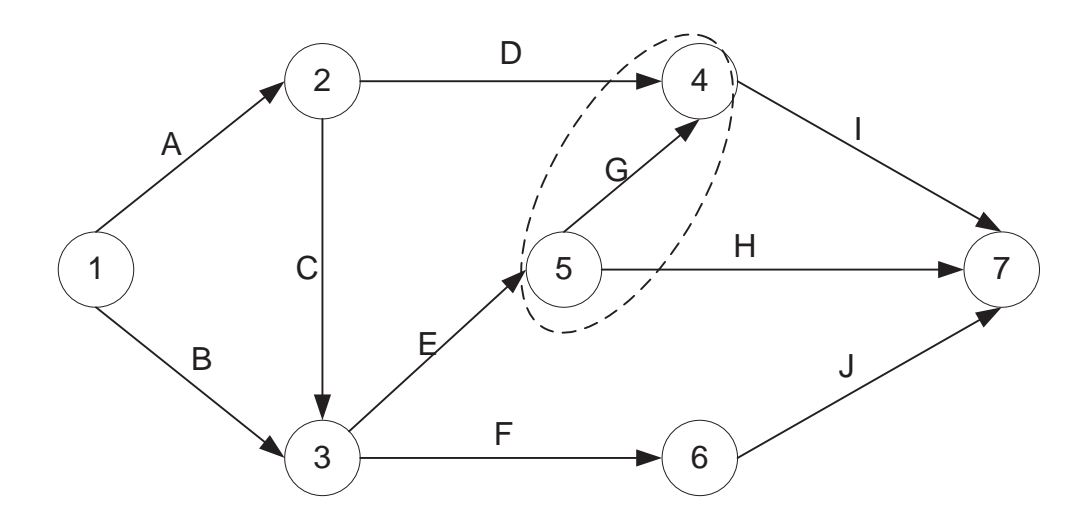

Рис. 5.16. **Закінчення побудови мережного графіка**

Перевіримо коректність побудови мережного графіка – чи всі роботи включені, чи дотримані всі правила побудови мережі.

Усі роботи з табл. 5.1 були включені в графік. При побудові мережі не було дотримано правило 9. Сталося так, що номер початкової події 5 більше номера кінцевої події 4 (див. рис. 5.16). Перенумеруємо ці події. Отриманий результат поданий на рис. 5.17.

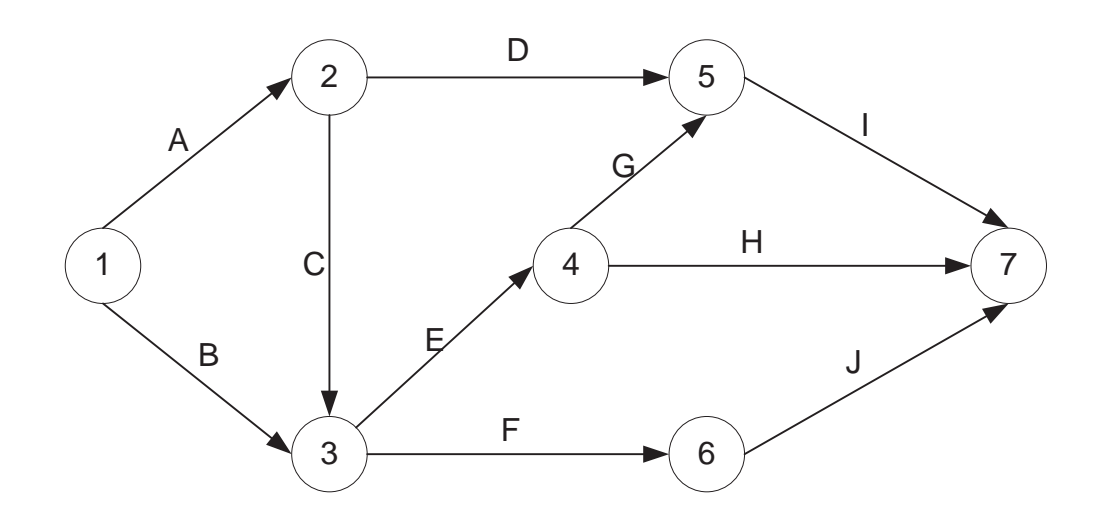

Рис. 5.17. **Мережний графік з виправленими номерами подій**

Відобразимо на мережному графіку тривалість виконання робіт зверху відповідних стрілок. Позначимо фіктивну роботу штриховою лінією (рис. 5.18).

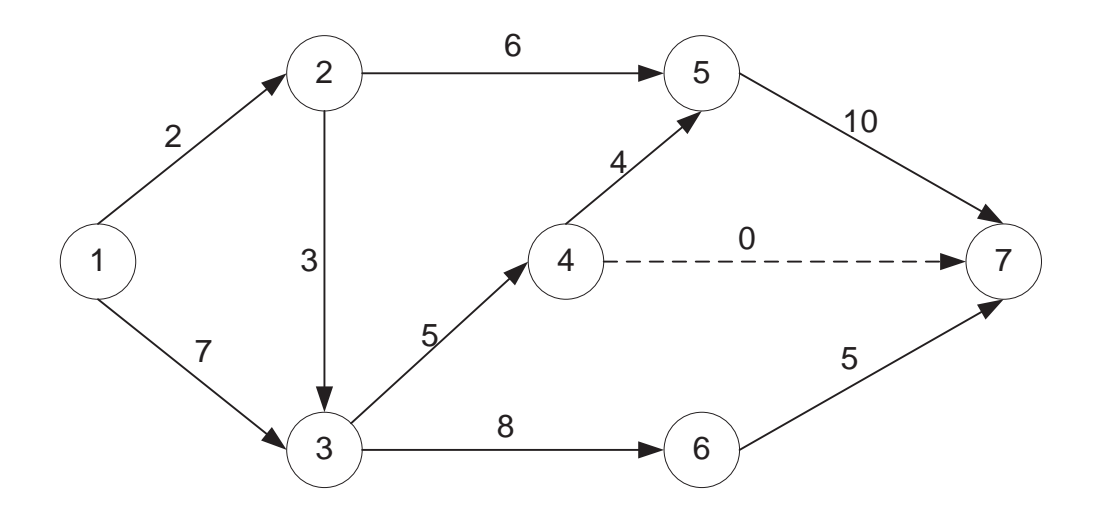

Рис. 5.18. **Мережний графік з тривалістю робіт**

## *5.2.2. Календарне планування*

#### **Мережний графік**

Реальний план проекту і мережний графік вимагають надійної оцінки часу всіх операцій проекту. Внесення часу до мережного графіка дозволяє оцінити тривалість здійснення проекту. Мережний графік проекту з оцінкою тривалості робіт пов'язує в систему планування, складання розкладу і контроль проектів.

Для характеристики мережного графіка використовують такі параметри:

 $t_{i-i}$  – тривалість роботи;

- t<sup>pп</sup> ранній термін початку роботи;
- t<sup>pз</sup> ранній термін закінчення роботи;
- t<sup>пз</sup> пізній термін закінчення роботи;
- t<sup>пп</sup> пізній термін початку роботи;
- $T_l$  тривалість шляху;
- RL повний резерв часу повного шляху;
- p t $_{\mathsf{i}}^{\mathsf{p}}$  – ранній термін настання події;
- п t¦' — пізній термін настання події;
- $R_i$  резерв часу настання події;
- $R^{\Pi}_{i-j}$  повний резерв часу виконання роботи;
- $R^{\texttt{B}}_{i-j}$  вільний резерв часу виконання роботи;
- $R^H_{i-j}$  незалежний резерв часу виконання роботи.

При побудові мережного графіка з позначенням робіт на стрілках ранні і пізні терміни початку й закінчення робіт розташовуються таким чином (рис. 5.19).

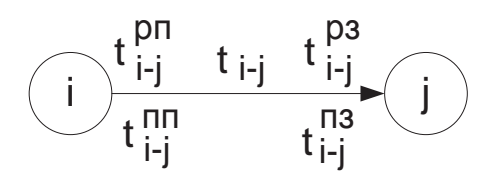

## Рис. 5.19. **Розташування позначень характеристик на мережному графіку**

Розглянемо зміст характеристик мережного графіка.

**Тривалість роботи** t<sub>i-i</sub> - це календарний час, який займає виконання роботи.

**Ранній термін початку виконання роботи** t $_{\mathsf{i-j}}^{\mathsf{p}\mathsf{n}}$  визначається як найбільш ранній з можливого часу початку виконання роботи.

**Ранній час закінчення роботи**  $t_{i-j}^{p_3}$  визначається як сума раннього часу початку роботи і її тривалості:

$$
t_{i-j}^{p3} = t_{i-j}^{p1} + t_{i-j}.
$$
 (5.1)

**Пізній час закінчення роботи**  $\mathfrak{t}_{\mathfrak{i}-\mathfrak{j}}^{\mathfrak{n}3}$  визначається як найпізніший з можливого часу закінчення роботи.

**Пізній час початку роботи** t $_{\mathsf{i}-\mathsf{j}}^{\mathsf{nn}}$  визначається як різниця між пізнім закінченням роботи і її тривалістю:

$$
t_{i-j}^{TIT} = t_{i-j}^{TIS} - t_{i-j}.
$$
 (5.2)

Будь-яка послідовність робіт у мережному графіку, в якому кінцева подія попередньої роботи співпадає з початковою подією наступної роботи, називається **шляхом**. Кожен шлях характеризується тривалістю складових його робіт. Тривалість (довжина) будь-якого шляху Т<sub>І</sub> рівна сумі тривалості складових його робіт:

$$
T_{L} = \sum t_{i-j} \,. \tag{5.3}
$$

229

**Повний шлях** – це шлях, що пов'язує висхідну і завершальну події мережі. Всі інші шляхи мережі називаються **неповними.**

У мережному графіку виходить декілька шляхів від висхідної події до завершальної. **Критичний шлях** – це найбільший за тривалістю повний шлях:

$$
T_{\text{KP}} = \max \{ T_{\text{L}} \}, \tag{5.4}
$$

де  $7_{\sf K p}^{}$  – тривалість критичного шляху (критичний час).

Критичний шлях визначає час, необхідний для виконання всіх проектних робіт, включених у графік. Роботи, що лежать на критичному шляху, називаються критичними роботами, а події, що лежать на критичному шляху, – критичними подіями. Від тривалості критичних робіт залежатиме термін виконання проекту. Скорочення або збільшення тривалості критичних робіт відповідно скоротить або збільшить загальну тривалість виконання проекту. У критичних робіт ранні терміни співпадають з пізніми, критичні роботи не мають резервів часу.

Критичний шлях можна визначити двома способами:

1) за допомогою мережного графіка;

2) за допомогою діаграми Ганта.

У часових оцінках, як правило, закладається резерв, який може компенсувати окремі неточності попереднього планування і дозволяє уникнути відхилень фактичного виконання робіт від запланованого за графіком.

**Повний резерв повного шляху** – це максимально можливий запас часу, на який можна збільшити сумарну тривалість усіх робіт повного шляху L, щоб при цьому не змінився загальний строк закінчення всіх робіт, тобто  $T_{KD}$ , щоб його тривалість не перевищила тривалості критичного шляху. Отже, повний резерв для повного шляху можна обчислити за формулою:

$$
R_L = T_{kp} - T_L. \tag{5.5}
$$

Ранній і пізній терміни настання конкретної події визначаються по максимальному із шляхів, що проходить через подію.

230

**Ранній термін настання події** – характеризує найбільш ранній з можливих термінів настання події. Оскільки кожна подія є результатом завершення однієї або декількох робіт, а ті, у свою чергу, слідують за якими-небудь попередніми подіями, то ранній термін настання визначається величиною найбільш тривалого шляху від висхідної події до події, яка розглядається.

Ранній термін настання події t<sup>p</sup> дорівнює тривалості максимального з передуючих події шляхів  $T_{L_{1i}}$ тобто:

$$
t_i^p = \max\left\{\mathsf{T}_{L_{1,i}}\right\},\tag{5.6}
$$

де t $_i^{\mathsf{p}}$  – ранній час звершення події **і**;

L1,i – шлях, що передує події **і**.

**Пізній термін настання події** характеризує найбільш пізній з допустимих термінів настання події. Якщо встановлений термін настання завершальної події, що є результатом усього комплексу виконуваних робіт, то кожна проміжна подія повинна наступити не пізніше певного терміну. Цей термін і є гранично допустимим терміном настання події.

Пізній термін настання події t<sup>п</sup> визначається як різниця між критичним часом Т<sub>кр</sub> і тривалістю максимального з наступних за подією шляхів  $T_{L_{2i}}$ тобто:

$$
t_i^{\Pi} = T_{kp} - max\{T_{L_{2,i}}\},
$$
 (5.7)

де t<mark>і</mark>' – пізній час звершення події **і**;

L2,i – наступний за подією **і** шлях.

Для критичного шляху характерні співвідношення:

$$
t_{i-j}^{pn} = t_{i-j}^{nn},
$$
  
\n
$$
t_{i-j}^{p3} = t_{i-j}^{n3},
$$
\n(5.8)

$$
t_i^p=t_i^\Pi\,.
$$

**Повний резерв часу виконання роботи**  $R_{i-j}^n$  – це максимально можливий запас часу, на який можна збільшити тривалість даної роботи без затримки виконання всього комплексу робіт, тобто за умови, що внаслідок такої затримки кінцева для даної роботи подія настане не пізніше ніж у свій пізній термін. Отже, повний резерв для роботи можна обчислити за формулою:

$$
R_{i-j}^{\Pi} = t_{i-j}^{\Pi 3} - t_{i-j}^{\Pi 3} = t_j^{\Pi} - t_{i}^{\Pi} - t_{i-j}.
$$
 (5.9)

**Вільний резерв часу виконання роботи**  $R_{i-j}^B$  – це запас часу, яким можна розраховувати при виконанні даної роботи, припускаючи, що робота почнеться у свій ранній термін і наступні за нею роботи настануть в ранні терміни. Формула для розрахунку вільного резерву має вигляд:

$$
R_{i-j}^{c} = t_{j}^{p} - t_{i-j}^{p} = t_{j}^{p} - t_{i}^{p} - t_{i-j}.
$$
 (5.10)

**Незалежний резерв часу виконання роботи**  $R_{i-j}^H$  – це запас часу, на який можна відкласти початок виконання роботи без ризику вплинути на будь-які терміни настання яких-небудь подій у моделі взагалі:

$$
R_{i-j}^H = t_j^D - t_i^T - t_{i-j}.
$$
 (5.11)

Повний резерв показує максимальний час, на який може бути збільшена тривалість роботи (i-j) або відстрочений її початок, щоб тривалість максимального шляху, що проходить через неї, не перевищила тривалості критичного шляху. Найважливіша властивість повного резерву роботи (i-j) полягає в тому, що якщо його використовувати частково або повністю, то зменшиться повний резерв у робіт, що лежать з роботою (i-j) на одних шляхах. Таким чином, повний резерв часу належить не одній даній роботі (i-j), а всім роботам, що лежать на шляхах, які проходять через цю роботу.

Рівність нулю повного резерву часу роботи – це необхідна і достатня ознака того, що дана робота є критичною.

Вільний резерв показує максимальний час, на який можна збільшити тривалість окремої роботи або відстрочити її початок, не змінюючи ранніх термінів початку наступних робіт, за умови, що безпосередньо попередня подія настала у свій ранній термін. Використання вільного резерву на одній із робіт не змінює величини вільних резервів часу решти робіт мережі.

Тому відмінність у використанні вільних і повних резервів полягає в тому, що при зсуві роботи, з використанням вільного резерву, моменти початку наступних за нею робіт залишаються незмінними, тобто наступні роботи не зсовуються. При зсуві роботи, з використанням повного резерву, всі наступні роботи зсуваються.

Незалежний резерв часу належить тільки даній роботі і не може бути за величиною більше повного. Його мають лише роботи, в яких

$$
t_{ij} < T_j^{\rm p} - T_i^{\rm n}.
$$

Незалежний резерв часу може бути рівним нулю і в некритичних роботах. Від'ємний незалежний резерв часу означає таке. При пізньому терміні звершення початкової події роботи збільшимо її тривалість на величину модуля вільного резерву. Тоді ранні терміни всіх робіт, що лежать на максимальному шляху, який з'єднує кінцеву подію цієї роботи із завершальною, доведеться збільшити на величину модуля вільного резерву.

#### **Приклад виконання завдання**

**Завдання 2.** На мережному графіку (рис. 5.18) розрахуйте для кожної роботи ранні і пізні терміни початку й закінчення робіт. Визначте критичний шлях. Позначте його подвійною стрілкою. Визначте повний резерв часу для кожного повного шляху. Розрахуйте повний, вільний і незалежний резерви часу для кожної роботи.

#### *Розв'язання завдання 2*

233

Розрахунок параметрів мережної моделі виконується в такій послідовності:

1) розрахунок ранніх термінів початку і закінчення робіт;

2) розрахунок пізніх термінів закінчення і початку робіт;

3) визначення повних шляхів і розрахунок їх тривалості;

4) визначення критичного шляху;

5) розрахунок повних резервів часу для кожного повного шляху;

6) розрахунок повного, вільного і незалежного резервів для кожної роботи.

Розглянемо порядок виконання цих дій.

1. Розрахунок ранніх термінів початку і закінчення робіт.

Розрахунок ранніх термінів початку і закінчення робіт ведеться від висхідної до завершальної події. Для всіх робіт, які виходять з висхідної події (якщо i = 1), ранній початок роботи дорівнює нулю:

$$
t_{i-j}^{\text{pn}}=0\,.
$$

Відзначимо це на мережному графіку (рис. 5.20).

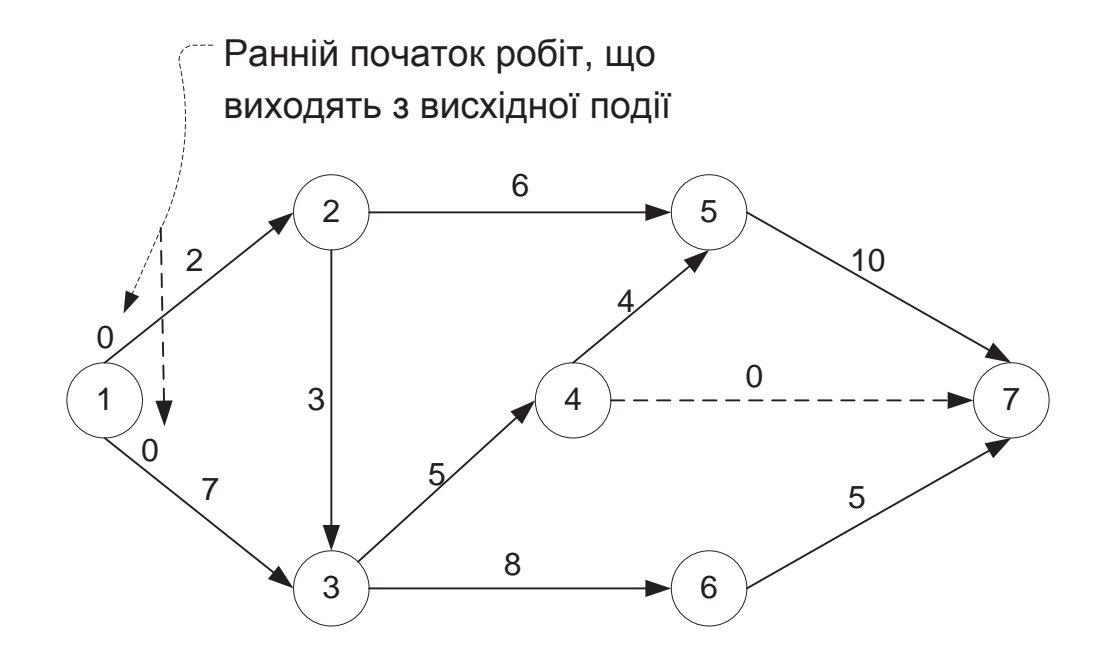

#### Рис. 5.20. **Ранній початок для робіт, що виходять з висхідної події**

Раннє закінчення робіт (1-2), (1-3) визначимо за формулою (5.1):

$$
t_{1-2}^{p3} = 0 + 2 = 2,
$$
  
\n
$$
t_{1-3}^{p3} = 0 + 7 = 7.
$$

Роботам (2-3), (2-5) передує одна робота (1-2). Тому ранній початок цих робіт рівний ранньому закінченню роботи (1-2):

$$
t_{2-3}^{pn} = 2,
$$
  

$$
t_{2-5}^{pn} = 2.
$$

Раннє закінчення робіт (2-3), (2-5) визначимо за формулою (5.1):

$$
t^{p3}_{2-3} = 2 + 3 = 5,
$$
  
\n
$$
t^{p3}_{2-5} = 2 + 6 = 8.
$$

Позначимо це на мережному графіку (рис. 5.21).

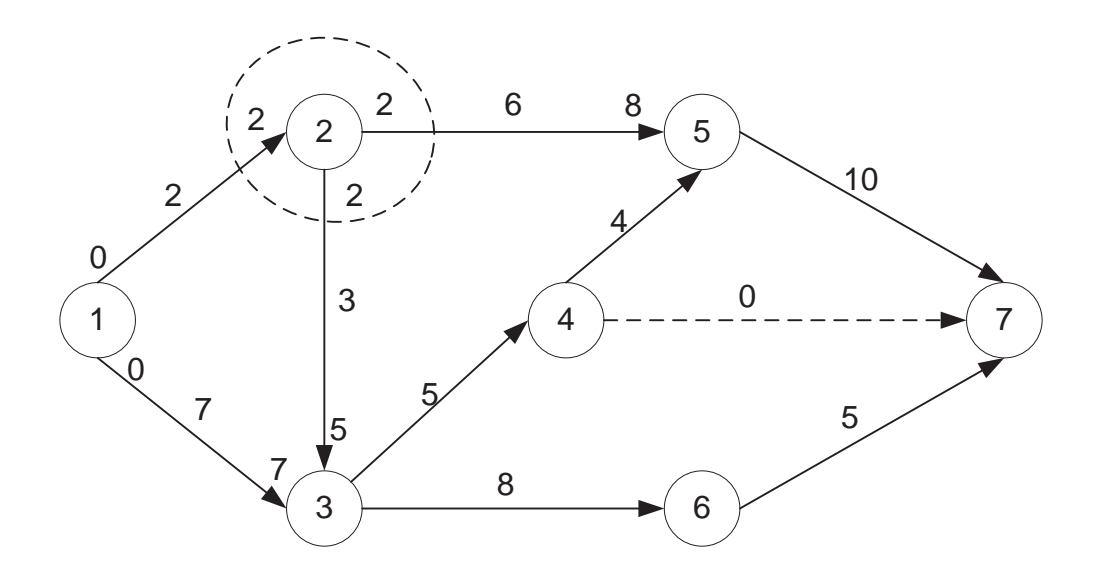

Рис. 5.21. **Визначення раннього початку для робіт, яким передує одна робота**

Роботам (3-4) і (3-6) передує дві роботи – (1-3) і (2-3). Раннє закінчення роботи (1-3) – 7, а роботи (2-3) – 5. Роботи (3-4) і (3-6) можуть початися тільки після того, як закінчаться всі попередні роботи, тобто і робота (1-3), і робота (2-3). Раннім терміном початку робіт (3-4) і (3-6) буде максимальний з ранніх термінів закінчення всіх попередніх робіт, тобто 7. Таким чином, для робіт (3-4) і (3-6) ранні терміни початку й закінчення будуть такі:

$$
t_{3-4}^{pn}
$$
,  $t_{3-6}^{pn} = \max \begin{cases} t_{1-3}^{ps}, t_{2-3}^{ps} \end{cases} = 7,$   
\n $t_{3-4}^{ps} = 7 + 5 = 12,$   
\n $t_{3-6}^{ps} = 7 + 8 = 15.$ 

Відобразимо ці терміни на мережному графіку (рис. 5.22).

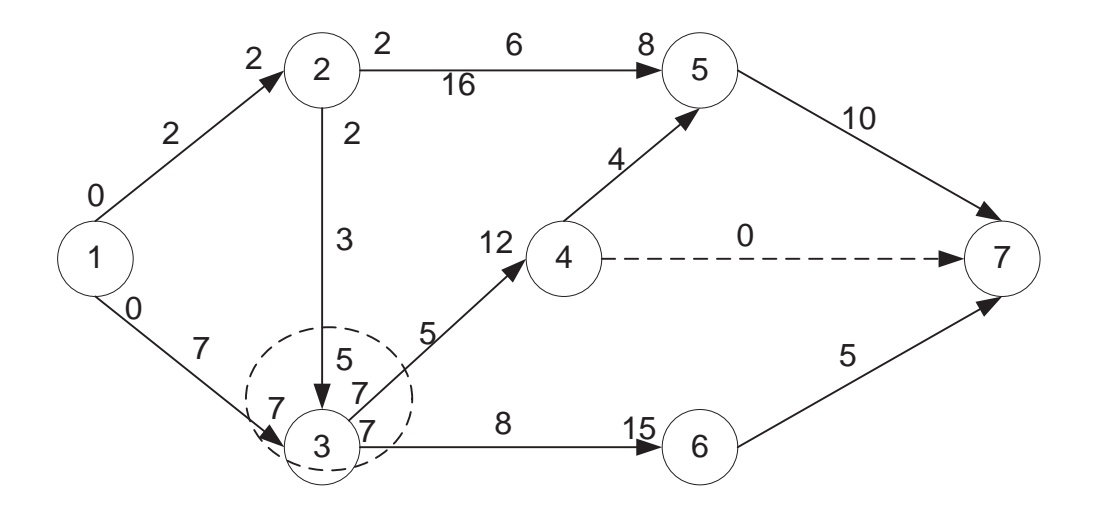

Рис. 5.22. **Визначення раннього початку для робіт, яким передує декілька робіт**

Розрахуємо ранні терміни початку і закінчення для робіт (4-5), (4-7) і (6-7):

$$
t_{4-5}^{pn}
$$
,  $t_{4-7}^{pn} = 12$ ,  $t_{4-5}^{p3} = 12 + 4 = 16$ ,  $t_{4-7}^{p3} = 12 + 0 = 12$ ,  
\n $t_{6-7}^{pn} = 15$ ,  $t_{6-7}^{p3} = 15 + 5 = 20$ .

Роботі (5-7) передують: робота (2-5) з раннім закінченням – 8 і робота (4-5) з раннім закінченням – 16. Розрахуємо ранні терміни для роботи (5-7):

$$
t_{5-7}^{pn} = \max \begin{cases} t_{2-5}^{p3}, t_{4-5}^{p3} \end{cases} = 16,
$$
  
 $t_{5-7}^{p3} = 16 + 10 = 26.$ 

Результати розрахунку ранніх термінів початку й закінчення робіт подані на рис. 5.23.

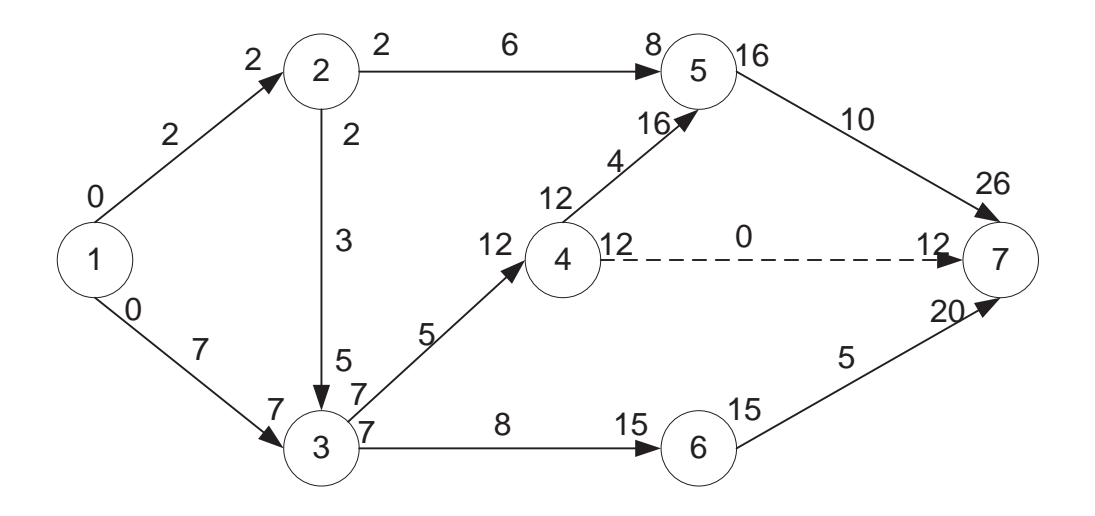

Рис. 5.23. **Результат розрахунку ранніх термінів початку і закінчення робіт**

2. Розрахунок пізніх термінів закінчення і початку робіт.

Розрахунок пізніх термінів початку і закінчення робіт ведеться від завершальної до висхідної події. Для всіх робіт, які входять у завершальну подію, пізнє закінчення роботи дорівнює максимальному зі всіх ранніх закінчень цих робіт. У даному прикладі в завершальну подію входить три роботи: (4-7) з раннім закінченням – 16, (5-7) з раннім закінченням – 22, (6-7) з раннім закінченням – 20. Тому пізнє закінчення для робіт (4-7), (5-7) і (6-7) буде дорівнювати:

$$
t_{4-7}^{13} = t_{5-7}^{13} = t_{6-7}^{13} = \max\{t_{4-7}^{9}, t_{5-7}^{93}, t_{6-7}^{93}\} = 26.
$$

Пізній початок робіт (4-7), (5-7), (6-7) визначимо за формулою (5.2):

$$
t_{4-7}^{T1T} = 26 - 0 = 26,
$$
  
\n
$$
t_{5-7}^{T1T} = 26 - 10 = 16,
$$
  
\n
$$
t_{6-7}^{T1T} = 26 - 5 = 21.
$$

Роботи (2-5) і (4-5) передують роботі (5-7). Пізнє закінчення робіт (2-5) і (4-5) дорівнює пізньому початку роботи (5-7).

Розрахуємо пізні терміни для робіт (2-5), (4-5) і (3-6):

$$
t_{2-5}^{13} = 16
$$
,  $t_{2-5}^{11} = 16 - 6 = 10$ ,  
\n $t_{4-5}^{13} = 16$ ,  $t_{4-5}^{11} = 16 - 4 = 12$ ,  
\n $t_{3-6}^{13} = 21$ ,  $t_{3-6}^{11} = 21 - 8 = 13$ .

Після роботи (3-4) слідують дві роботи (4-5) і (4-7). Пізній початок роботи (4-5) – 12, а роботи (4-7) – 26. Робота (3-4) може закінчитися тільки до того, як почнуться всі подальші роботи, тобто і робота (4-5), і робота (4-7). Пізнім терміном закінчення роботи (3-4) буде мінімальний з пізніх термінів початку всіх подальших робіт, тобто 12. Таким чином, для роботи (1-2) пізні терміни закінчення і початку будуть такі:

$$
t_{3-4}^{\text{II3}} = \min \left\{ t_{4-5}^{\text{III}}, t_{4-7}^{\text{III}} \right\} = 12,
$$
  
 $t_{3-4}^{\text{III}} = 12 - 5 = 7.$ 

Аналогічно розрахуємо пізні терміни для решти робіт:

$$
t_{1-3}^{T3}, t_{2-3}^{T3} = \min\left\{ t_{3-4}^{T1T}, t_{3-6}^{T1T} \right\} = 7,
$$
  
\n
$$
t_{1-2}^{T1T} = 7 - 7 = 0,
$$
  
\n
$$
t_{2-3}^{T1T} = 7 - 3 = 4,
$$
  
\n
$$
t_{1-2}^{T3} = \min\left\{ t_{2-3}^{T1T}, t_{2-5}^{T1T} \right\} = 4,
$$
  
\n
$$
t_{1-2}^{T1T} = 4 - 2 = 2.
$$

Результат розрахунку пізніх термінів початку і закінчення робіт поданий на рис. 5.24.

3. Визначення повних шляхів і розрахунок їх тривалості.

Визначимо всі повні шляхи і їх тривалість. Результати наведемо в табл. 5.2.

4. Визначення критичного шляху.

Критичним шляхом буде максимальний за тривалістю повний шлях (див. табл. 5.2).

$$
1 - 3 - 4 - 5 - 7
$$
.

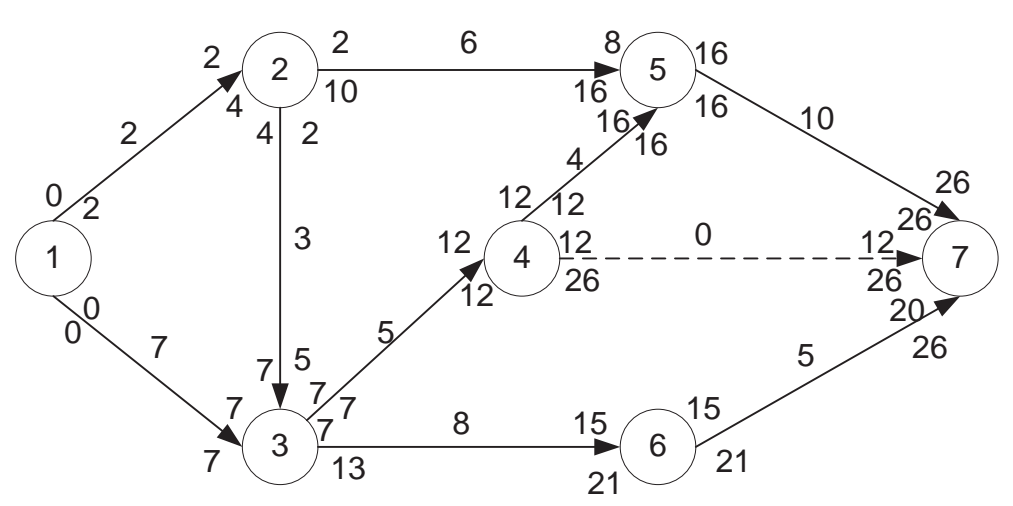

Рис. 5.24. **Результат розрахунку пізніх термінів початку і закінчення робіт**

Таблиця 5.2

#### **Розрахунок повного резерву повного шляху**

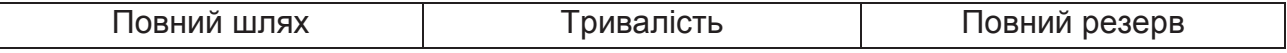

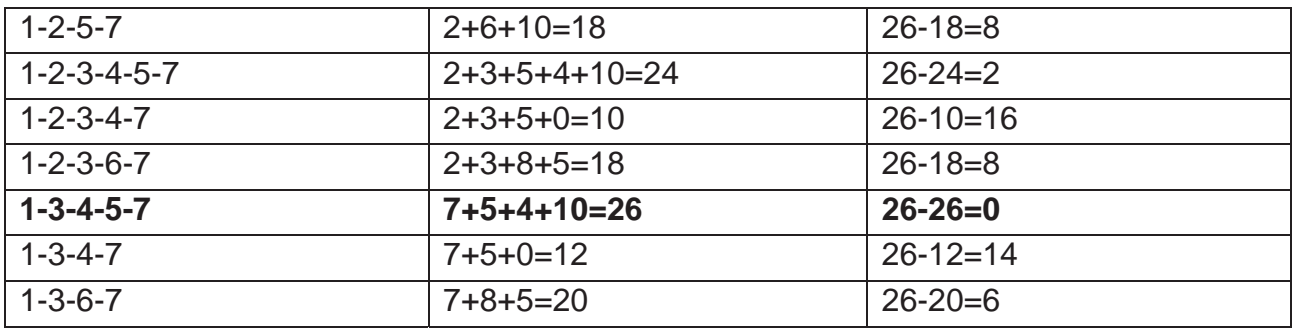

Тривалість критичного шляху дорівнює 26. Виділимо подвійною стрілкою критичний шлях на мережному графіку (рис. 5.25).

Для розташованих на критичному шляху робіт характерна рівність:

ранніх і пізніх термінів початку роботи;

ранніх і пізніх термінів закінчення роботи.

5. Розрахунок повних резервів часу для кожного повного шляху.

Для розрахунку повних резервів для кожного повного шляху необхідно від тривалості критичного шляху відняти тривалість відповідного повного шляху (формула (5.5)). Результати розрахунку повних резервів наведені в табл. 5.2.

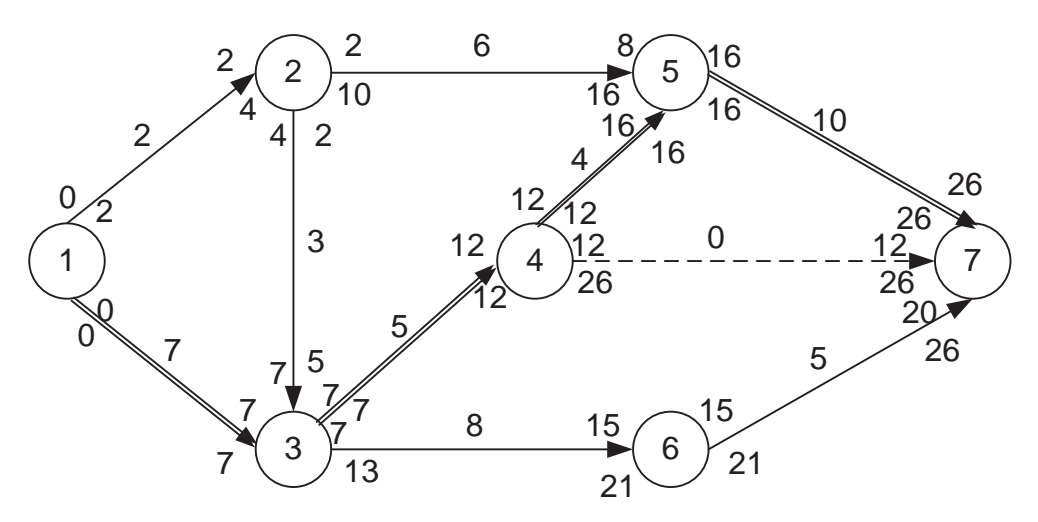

Рис. 5.25. **Виділення критичного шляху**

Повний резерв часу для критичного шляху 1-3-4-5-7 дорівнює 0 (див. табл. 5.2).

6. Розрахунок повного, вільного і незалежного резервів для кожної роботи. Розрахуємо повний, вільний і незалежний резерви для кожної роботи, використовуючи формули (5.9 – 5.11). Результати розрахунку резервів робіт подані в табл. 5.3. Для робіт, які лежать на критичному шляху, всі резерви рівні 0.

Таблиця 5.3

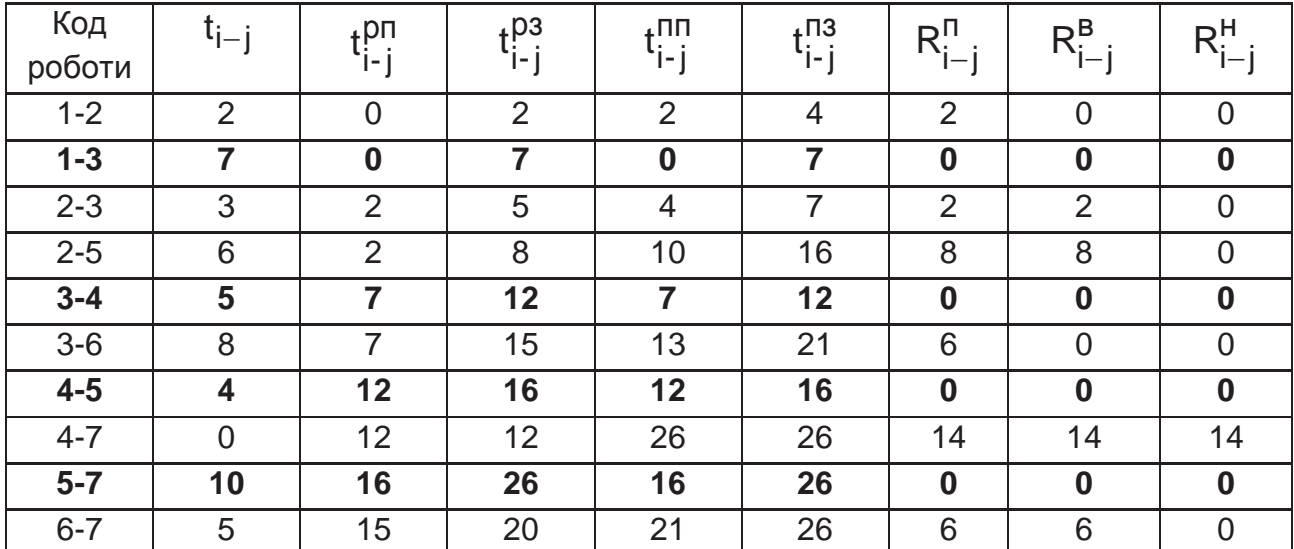

#### **Результати розрахунку характеристик робіт мережного графіка**

#### **Діаграма Ганта**

Діаграма Ганта будується в декартові системі координат і відображає те, яка робота в даний момент часу повинна виконуватися.

При побудові діаграми Ганта використовуються такі правила.

1. Діаграма Ганта – це лінійний графік, який будується в декартовій системі координат. Вісь *х* – це вісь часу, вісь *у* – це вісь робіт. По осі *х* відкладаються ділення, відповідні часовим інтервалам, наприклад, година, день, місяць і т. д. Кількість ділень на осі *у* відповідає кількості робіт.

2. Масштаб осі *х* і осі *у* може не співпадати.

3. Ділення на шкалі *х* позначаються цифрами (0, 1, 2), ділення на шкалі *у* – кодами робіт (1-2, 2-3, 2-4) або позначеннями робіт, наприклад А, В, С…

4. Вісь *у* має підпис – роботи, вісь *х* – назва часового періоду (наприклад, година, або дні, або місяці тощо).

5. Діаграму Ганта будують зверху вниз. Перша робота мережного графіка на діаграмі буде найвищою, а остання – біля осі *х*. Такий спосіб побудови діаграми буде розглянутий у прикладі. Існує інший спосіб побудови діаграми, коли роботи починають розташовувати знизу вверх.

6. Роботи позначаються масштабними відрізками, що відповідають тривалості роботи.

7. Початок і кінець роботи прив'язуються до ділень шкали часу по осі *х*.

При побудові діаграми Ганта з урахуванням обмежень на терміни початку і закінчення робіт дотримуються таких правил.

1. Робота, що має фіксований початок, починається у вказаний період часу. Наприклад, робота (2-4) має тривалість 4 і фіксований початок – 6. Безпосередньо передуюча їй робота (1-2) закінчується в 5, проте це не впливає на початок роботи (2-4). Вона все одно почнеться на 6 день, як вказано в обмеженні на її початок (рис. 5.26).

2. Робота, що має фіксоване закінчення, закінчується у вказаний період часу. При цьому час початку такої роботи визначається як час закінчення мінус тривалість роботи. Наприклад, робота (2-4) має тривалість 4 і фіксоване закінчення – 10. Початком цієї роботи буде 10 – 4 = 6. Безпосередньо передуюча їй робота (1-2) закінчується в 4, однак це не впливає на початок роботи (2-4). Вона все одно почнеться на 6 день, щоб закінчитися, як вказано в обмеженні, на 10 день (рис. 5.27).

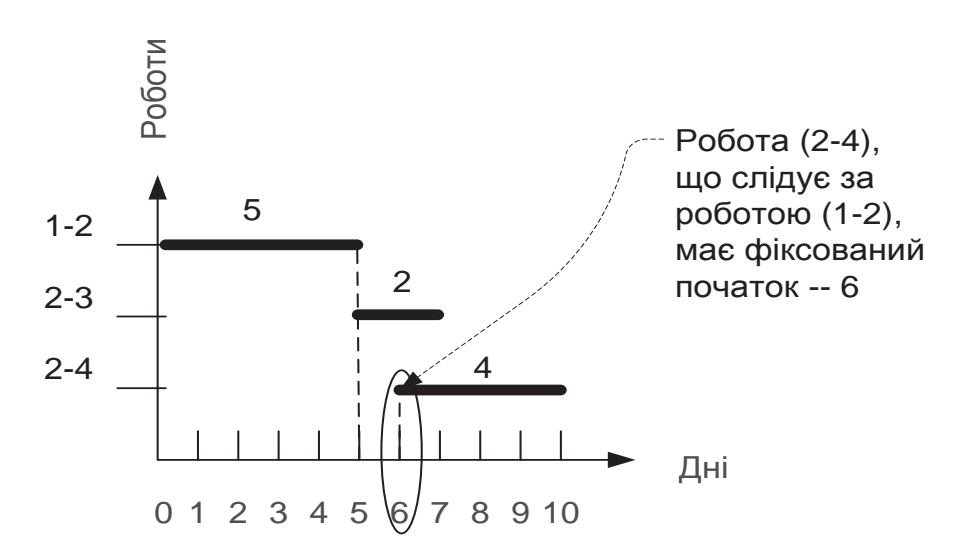

Рис. 5.26. **Робота з фіксованим початком**

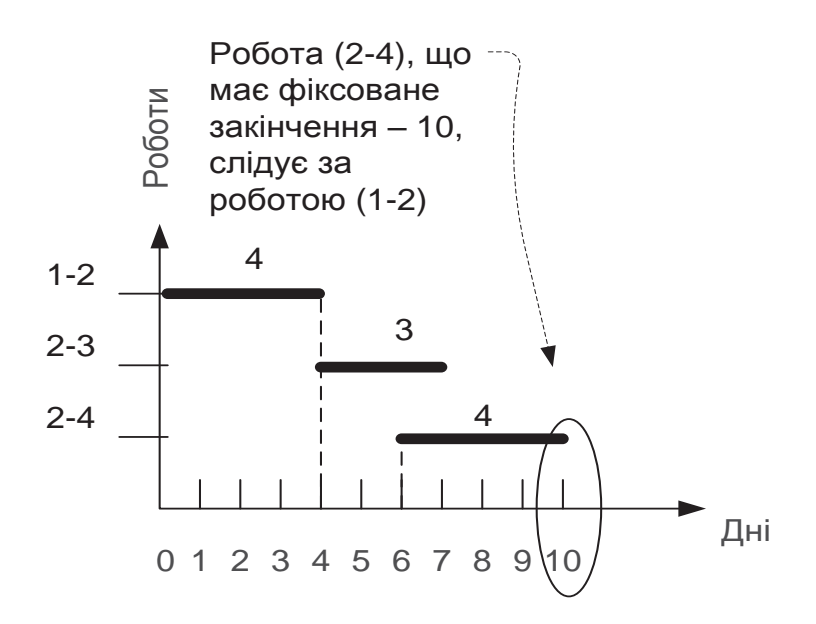

Рис. 5.27. **Робота з фіксованим закінченням**

3. Початок роботи, яка починається як можна раніше, співпадає із закінченням попередньої роботи. Наприклад, робота (2-3) починається якомога раніше. Попередня їй робота (1-2) закінчується на 5 день, тому початком роботи (2-3) буде 5 день (рис. 5.28).

4. Закінчення роботи, яка виконується якомога пізніше, співпадає з початком наступної роботи. Наприклад, робота (2-3) має тривалість 2 і починається якомога пізніше. Наступна за нею робота (2-4) має фіксований початок – 8, тому закінченням роботи (2-3) буде день початку роботи (2-4), тобто на 8 день, а початок визначається як закінчення роботи (2-3) мінус її тривалість: 8 – 2 = 6 (рис. 5.29).

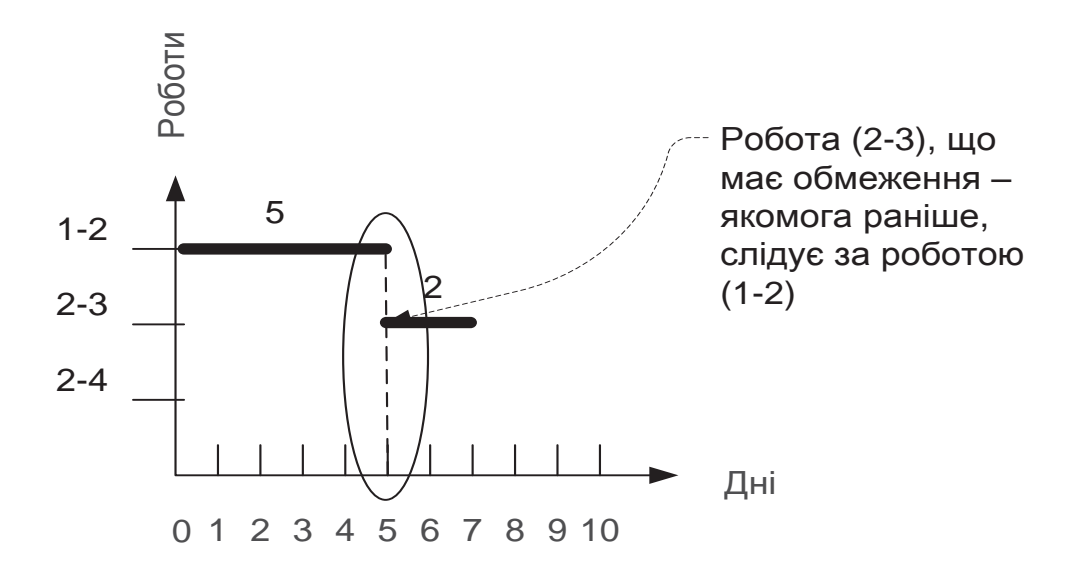

Рис. 5.28. **Робота з обмеженням "якомога раніше"**

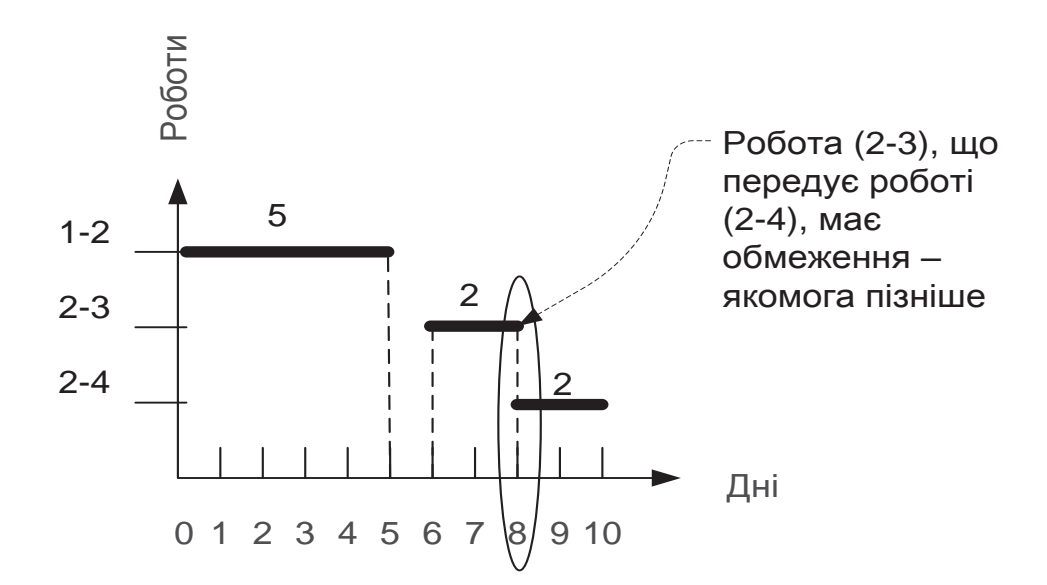

Рис. 5.29. **Робота з обмеженням "якомога пізніше"** 

## **Приклад виконання завдань**

**Завдання 3.** Використовуючи дані мережної моделі (рис. 5.30), побудувати діаграму Ганта для ранніх термінів початку і закінчення робіт. Зв'язки між роботами позначити стрілками. Критичний шлях – подвійною лінією.

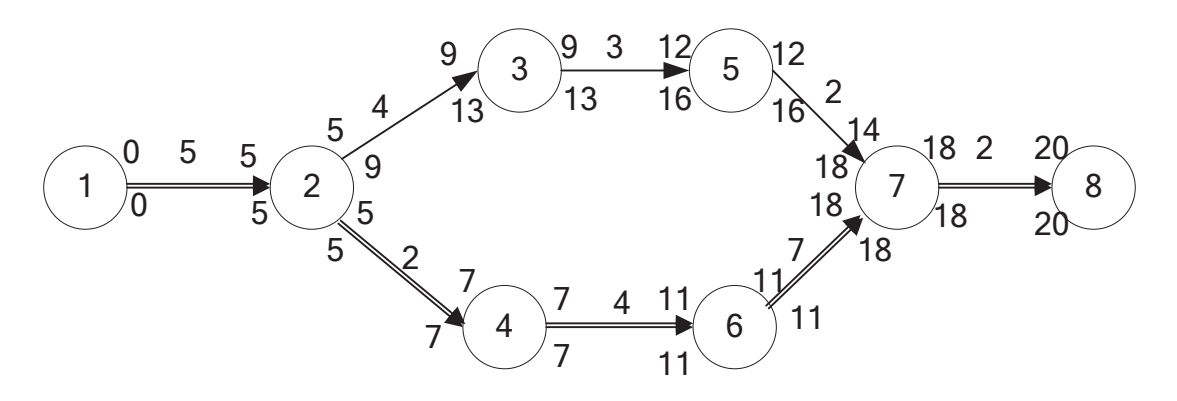

Рис. 5.30. **Мережна модель**

## *Розв'язання завдання 3*

Побудова діаграми Ганта виконується в такій послідовності:

- 1) будується система координат;
- 2) у системі координат відкладаються роботи;

3) позначаються зв'язки між роботами;

4) визначається критичний шлях.

Розглянемо порядок виконання цих дій.

1. Побудуємо систему координат. По осі *x* відобразимо шкалу часу в днях, по осі *у* – коди робіт. У даному завданні потрібно виконати 8 робіт. Тому по осі *у* відкладемо 8 ділень. Ураховуючи, що критичний шлях дорівнює 20, на осі *х* відкладемо 20 ділень (рис. 5.31).

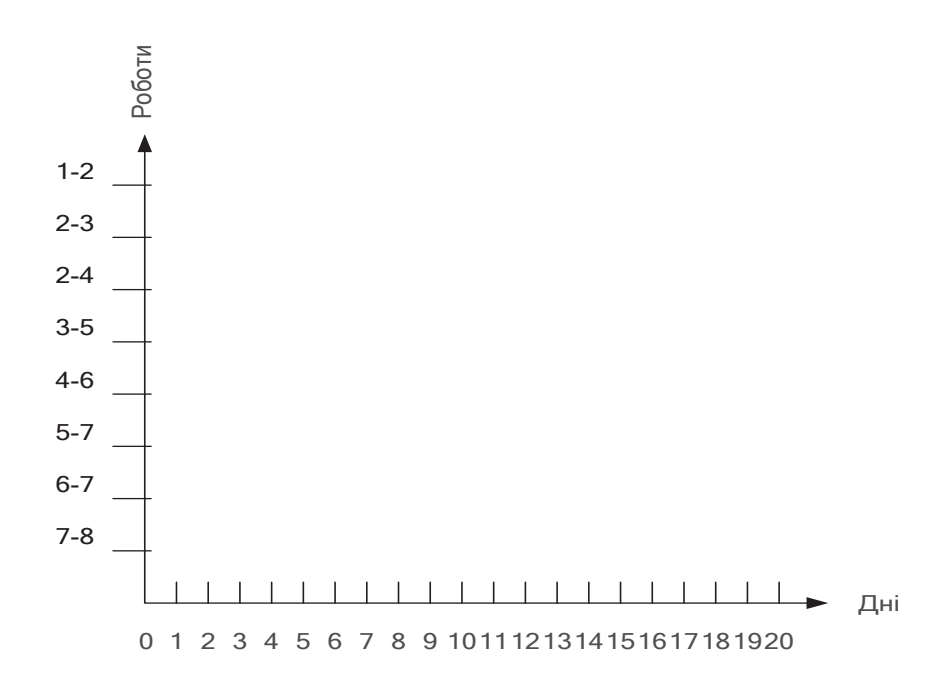

## Рис. 5.31. **Система координат для діаграми Ганта**

2. Використовуючи дані мережного графіка про ранні терміни початку і закінчення робіт (рис. 5.30), розташованих над стрілками, відобразимо всі роботи, включені в мережний графік. Над відрізком, що відповідає роботі, вкажемо її тривалість (рис. 5.32).

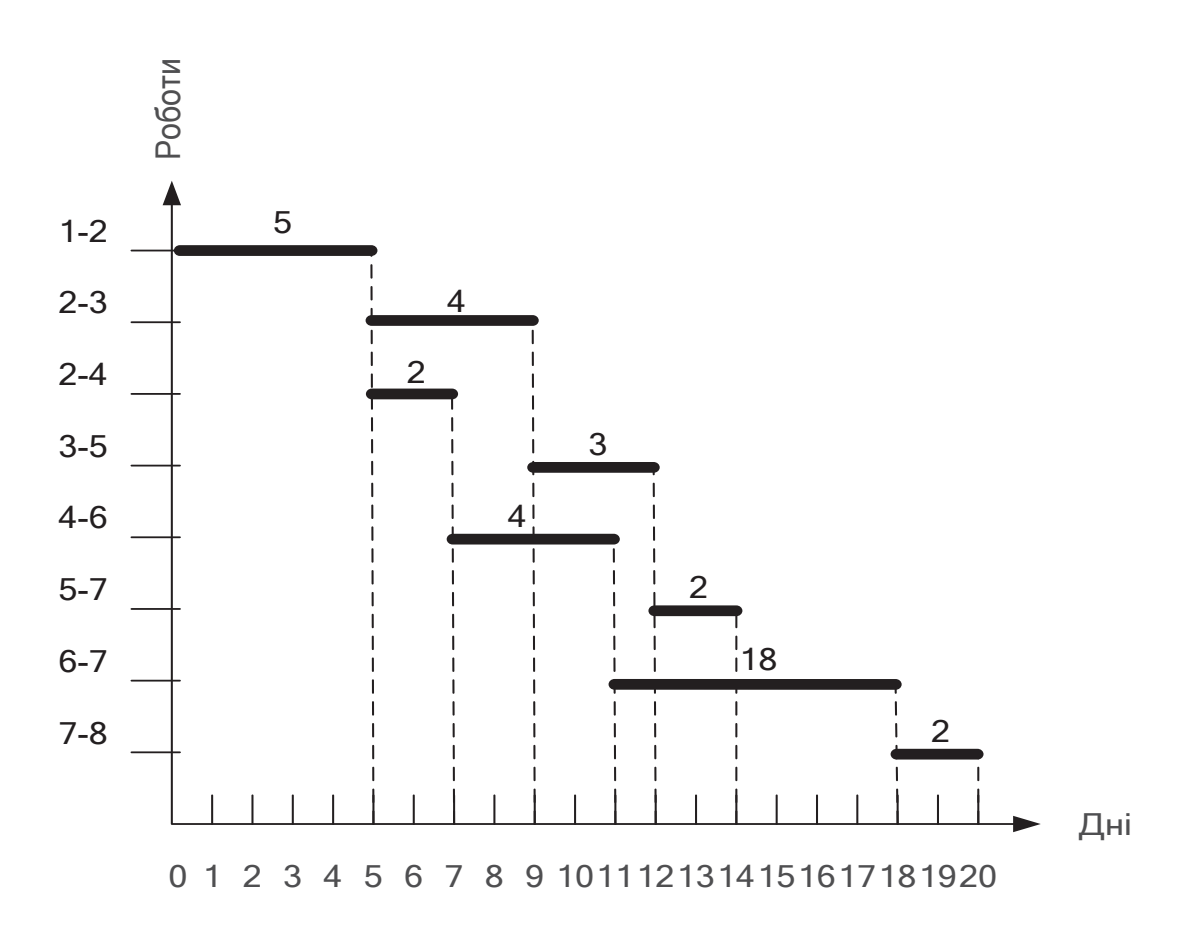

Рис. 5.32. **Відображення робіт на діаграмі Ганта**

3. На діаграмі Ганта зв'язки між роботами позначимо стрілками.

4. Позначимо критичні роботи подвійною лінією (рис. 5.33).

**Завдання 4.** У табл. 5.4 наведені дані про тривалість робіт, попередні робот і про обмеження на терміни початку робіт. Побудуйте діаграму Ганта, використовуючи типи зв'язків "Закінчення – початок". Початок проекту – 0. Позначте зв'язки між роботами.

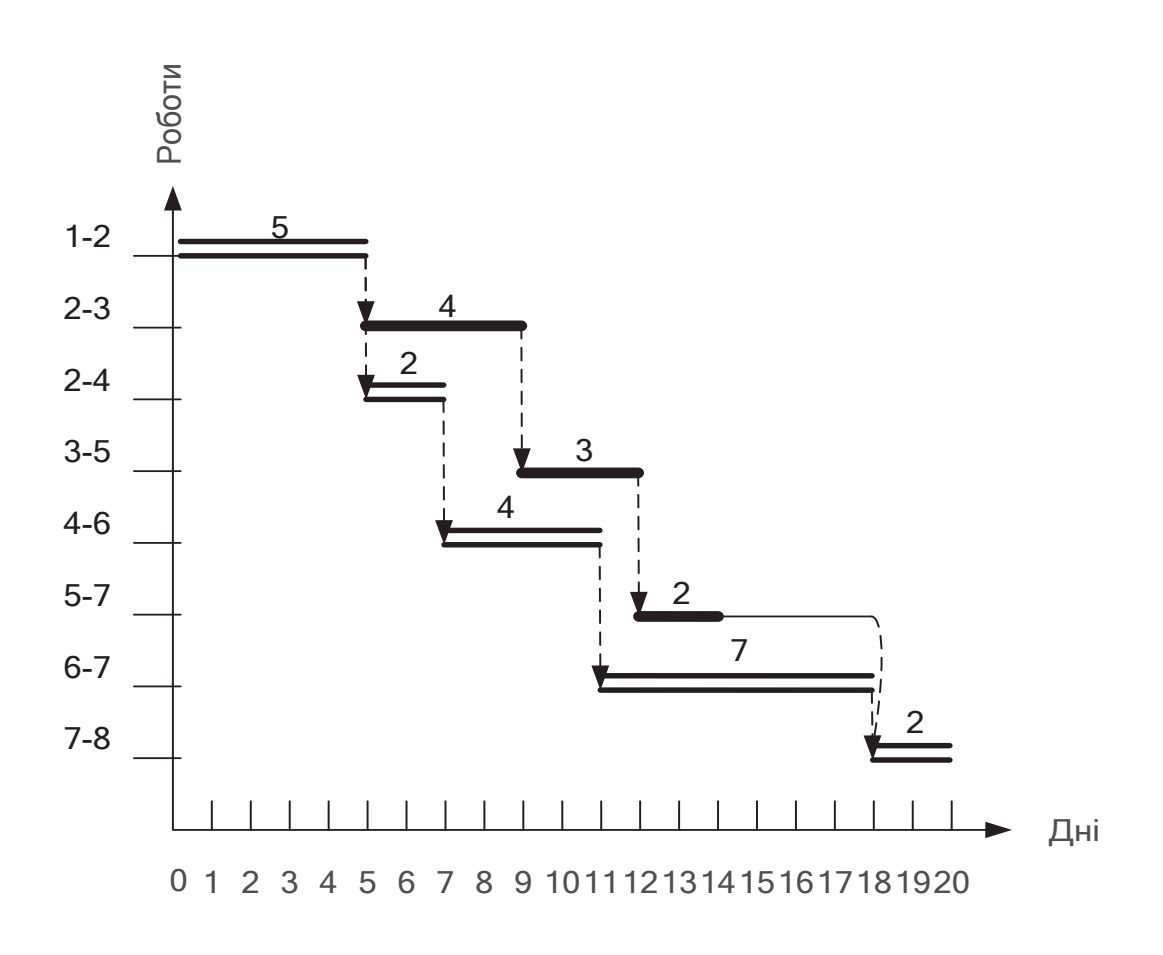

Рис. 5.33. **Зв'язки між роботами і критичний шлях**

Таблиця 5.4

## **Дані про роботи**

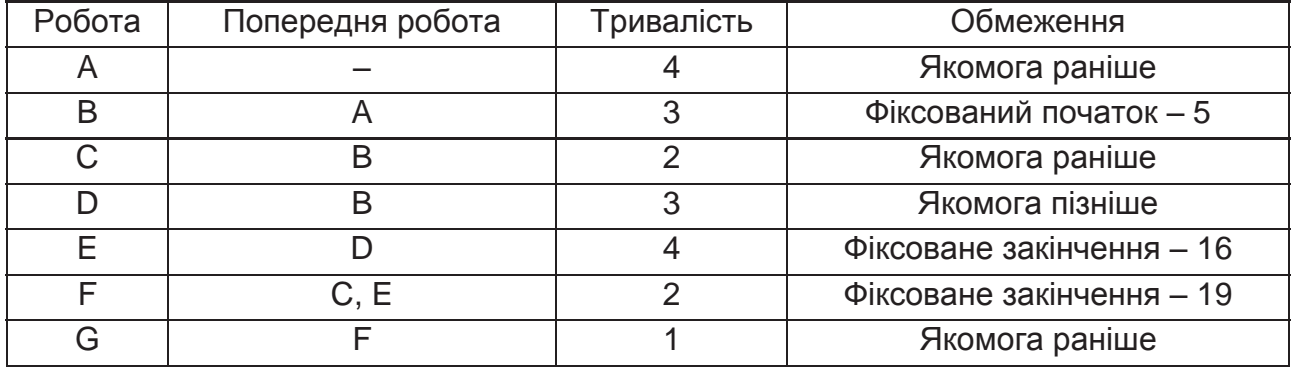

## *Розв'язання завдання 4*

1. Побудуємо систему координат для діаграми Ганта, в якій по осі *х* відобразимо час у днях, по осі *у* – роботи. У завданні потрібно побудувати 7 робіт. Тому по осі *у* відкладемо 7 ділень (рис. 5.34), по осі *х* – 20 ділень.

2. Позначимо першу роботу – роботу А. Робота А не має попередників і починається якомога раніше, тому її початок відповідає початку проекту – 0, а закінчення буде на 4 день.

3. Робота В слідує після А та має фіксований початок 5, тому відповідний їй відрізок відкладаємо починаючи з 5-го дня. Закінчення роботи В визначається як 5 + 3 = 8, тобто на 8 день.

4. Робота С починається якомога раніше і слідує за роботою В, яка закінчується у 8. Тому початок роботи С відповідає 8 дню, а закінчується робота С на 10 день.

5. Робота D має обмеження "якомога пізніше" і слідує за роботою В. Її тривалість складає 3 дні. За нею слідує робота Е, яка має фіксоване закінчення 16 і тривалість 4. Отже, робота Е починатиметься на 12 день (16 – 4 = 12). Тоді робота D повинна закінчитися також на 12 день, а почнеться на 9 день (12 – 3 = 9).

6. Робота F має фіксоване закінчення 19, а тривалість 2, тому вона почнеться на 17 день (19 – 2 = 17).

7. Робота G слідує після F, має тривалість 1 і обмеження "якомога раніше". Тому вона почнеться на 19 день, а закінчиться на 20 день  $(19 + 1 = 20)$ .

Результати побудови діаграми Ганта подані на рис. 5.34.

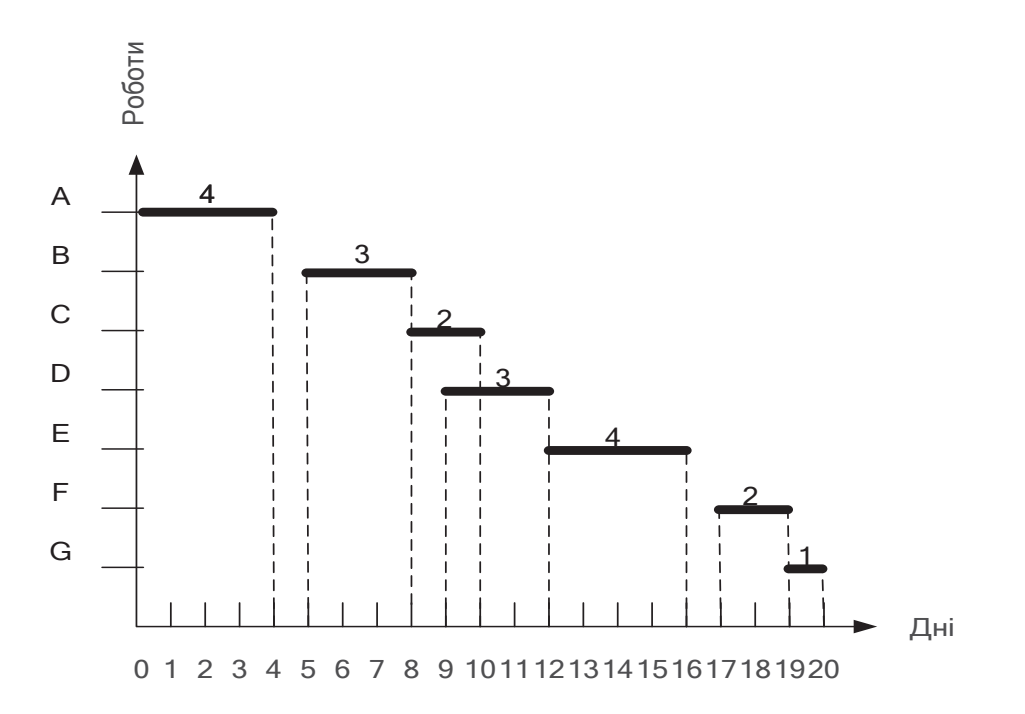

Рис. 5.34. **Відображення робіт на діаграмі Ганта з урахуванням обмежень на терміни їх виконання**

Позначимо зв'язки між роботами (рис. 5.35).

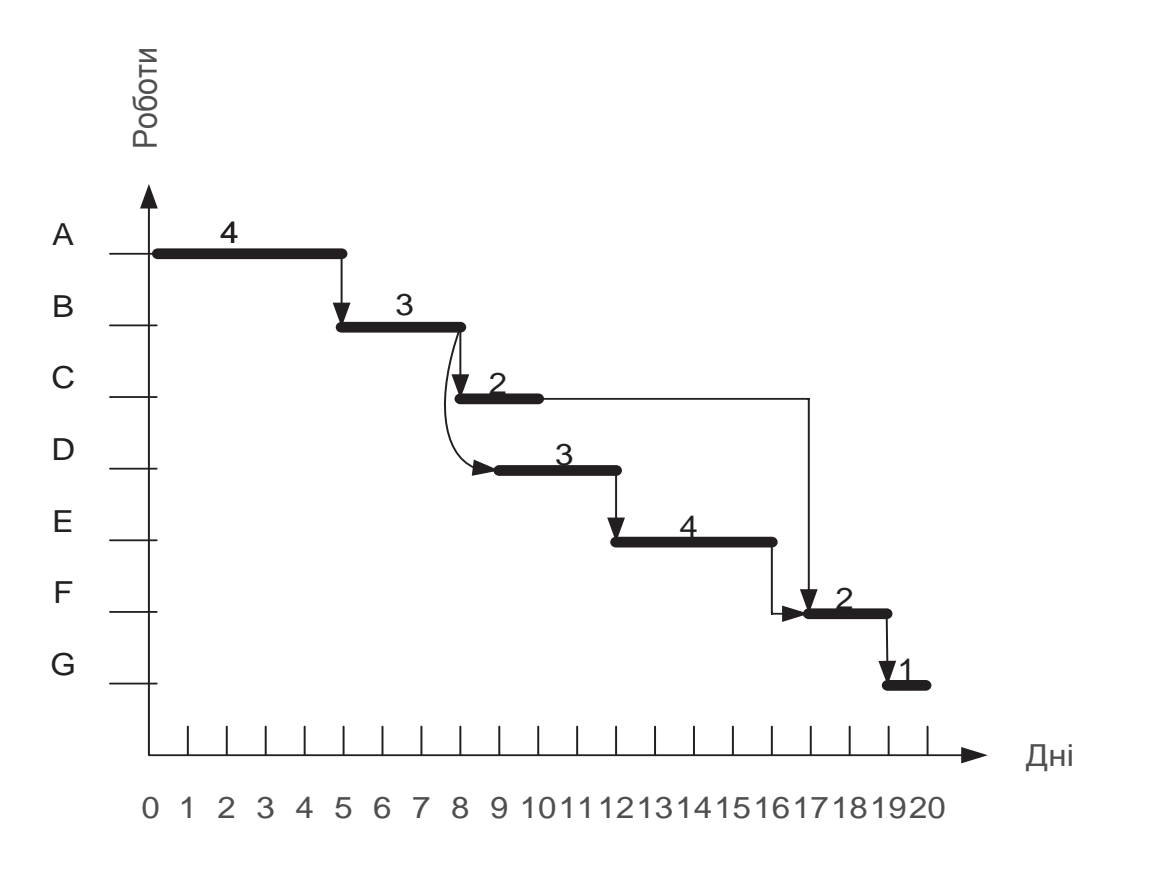

Рис. 5.35. **Зв'язки між роботами**

## **5.3. Завдання для виконання індивідуальної навчальнодослідної роботи**

Завдання виконуються за варіантами. Номер варіанта видає викладач. Початкові дані для індивідуальної навчально-дослідної роботи наведені в додатку Е.

#### **Завдання 1**

Побудуйте мережний графік, використовуючи дані про тривалість робіт і про попередні роботи, що наведені в табл. Е.1 (додаток Е).

#### **Завдання 2**

Для мережного графіка, побудованого в завданні 1, розрахуйте ранні і пізні терміни початку й закінчення робіт. Початок проекту – 0. Визначте повні резерви повних шляхів. Критичний шлях відзначте подвійною стрілкою. Розрахуйте повний, вільний і незалежний резерви для кожної роботи. Результати розрахунку резервів подайте у вигляді таблиці (табл. 5.2).

## **Завдання 3**

Використовуючи часові характеристики мережного графіка, розраховані в завданні 2, побудуйте діаграму Ганта.

Зв'язки між роботами позначте стрілками. Критичний шлях виділіть подвійною лінією.

Для ранніх термінів початку і закінчення робіт діаграму Ганта будують студенти, в яких номер варіанта непарний (1, 3, 5 …), для пізніх термінів початку і закінчення робіт – з парними варіантами (2, 4, 6 …).

#### **Завдання 4**

У табл. Е.2 (додаток Д) наведені дані про тривалість робіт, попередні роботи і про обмеження на терміни початку робіт. Побудуйте діаграму Ганта, використовуючи типи зв'язків "Закінчення – початок". Початок проекту – 0. Позначте зв'язки між роботами.

## **Зміст звіту з індивідуальної навчально-дослідної роботи**

1. Титульна сторінка. Повинна містити: назву університету; назву кафедри; назву навчальної дисципліни; тему ІНДЗ; прізвище, ініціали студента, номер академічної групи; дату подання ІНДЗ викладачеві на перевірку (день, місяць, рік).

2. Зміст. Повинен відтворювати назви розділів, параграфів тощо, які розкривають тему ІНДЗ, із зазначенням номерів сторінок, на яких вони розміщені.

3. Вступ. У "Вступі" студентом розкривається актуальність теми ІНДЗ та основні завдання для розробки теми ІНДЗ.

4. Основна частина. Складається з 4 розділів, відповідно до завдань ІНДЗ. Кожний розділ повинен містити умови завдання, опис порядку вирішення завдання та основні отримані результати. Графічну частину кожного завдання необхідно виконувати у графічному редакторі Visio.

5. Висновки. У "Висновках" викладають рекомендації та практичні результати, одержані в ІНДЗ. Далі формулюють висновки щодо практичного використання отриманих результатів.

6. Список літератури. Джерела слід розміщувати списком в алфавітному порядку прізвищ перших авторів або заголовків. Відомості про джерела, які включені до списку, необхідно давати згідно з вимогами державного стандарту з обов'язковим наведенням праць.